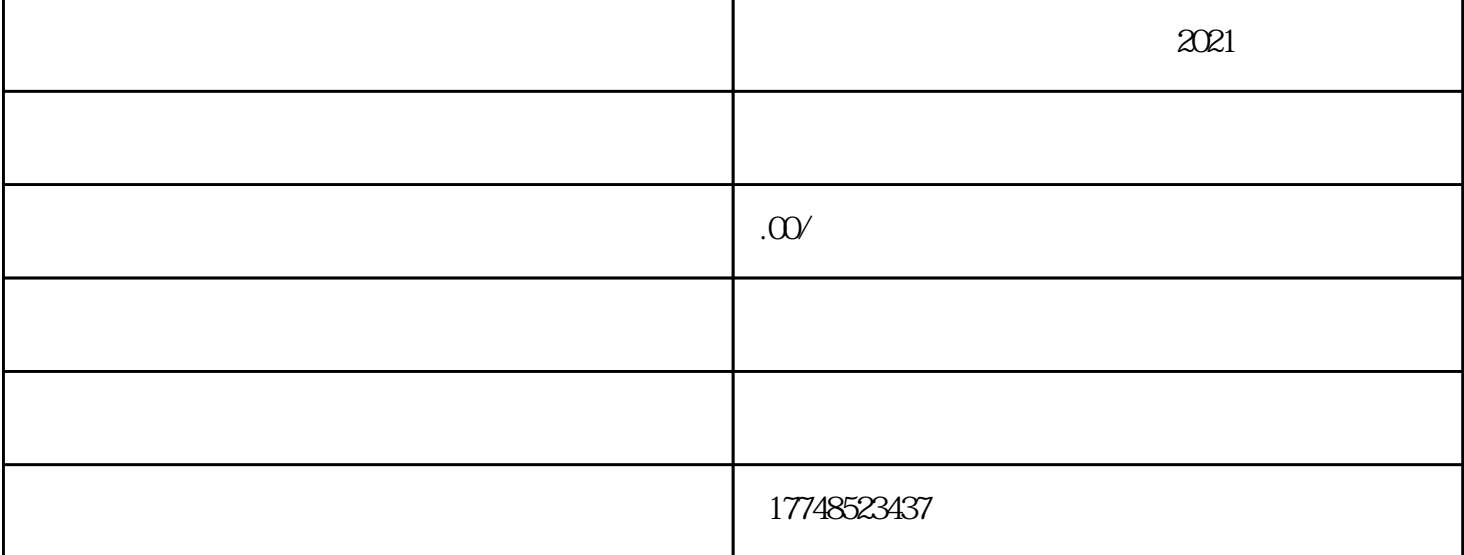

 $2021$ 

 $\infty$ 

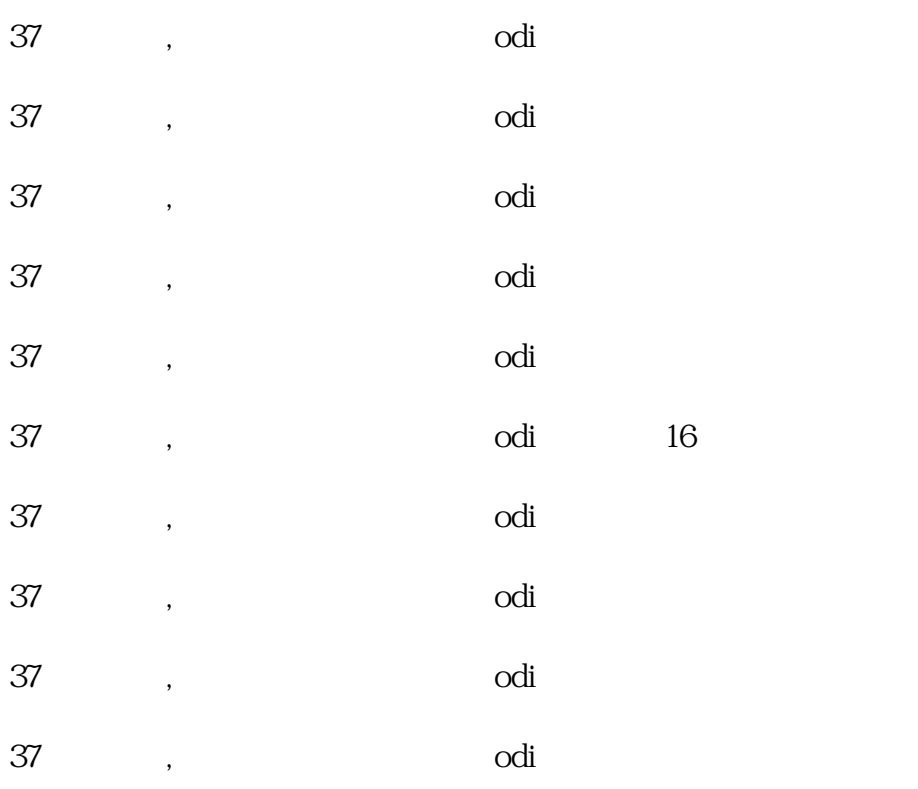

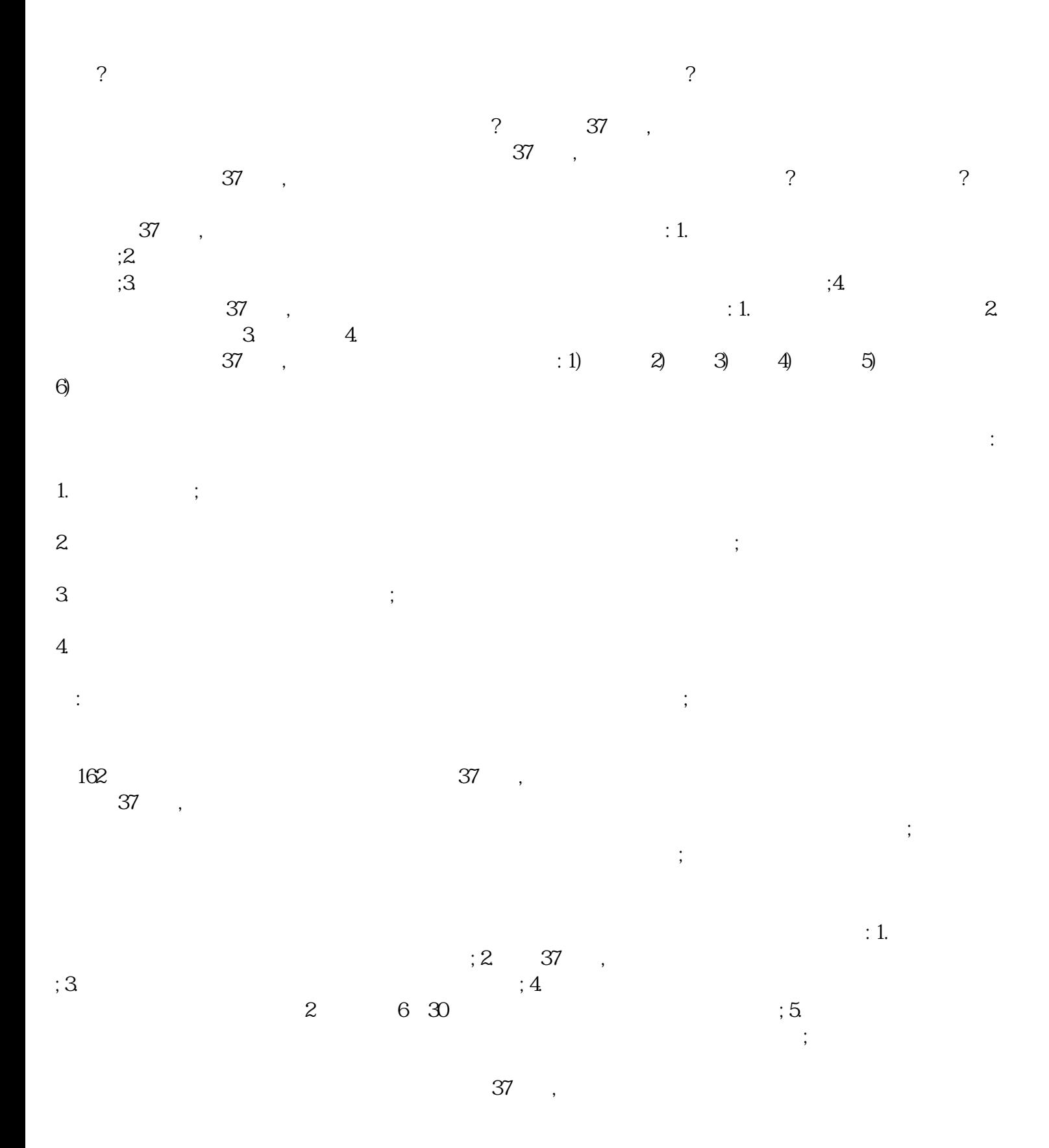

 $\ensuremath{\mathsf{VIE}}$ 

 $\frac{a}{2}$  and  $\frac{a}{2}$ 

 $15%$ 

 $\begin{array}{cc}\n37 & , \\
4 & 37\n\end{array}$ 2 ODI  $\overline{1}$  $VIE$  3 FDI<br>  $VIE$  5 QDII 6  $\ldots$ 

 $\mathbf{u} = \mathbf{v}$